## 24.12.1 RSS-Feed-Projekte

Die Komponente gb.web.feed – kurz WebFeed – entspricht der RSS-2.0-Spezifikation und bildet die RSS-Spezifikation 1:1 ab. Das bedeutet, dass

- nur RSS-Feeds, die der Spezifikation entsprechen, fehlerfrei geparst werden und
- valide RSS-Feeds nur dann erzeugt werden, wenn die Spezifikation beachtet wird!

24.12.1.1 Projekt 1

Das erste Projekt erzeugt einen leeren RSS-Feed:

```
Public hRSS As Rss
Private Function WriteFeed() As String 
 Dim hXML As String
 Dim hRSSItem As RssItem
'-- Es wird ein neues RSS-Objekt erzeugt
     hRSS = New Rss 
'-- Der Feed wird gerendert → XML-Format 
    hXML = hRSS.ToString()
     Return hXML
End
```
Das ist der Inhalt von hXML – wie Sie erkennen, ist es ein valides RSS-Dokument:

```
<?xml version="1.0" encoding="UTF-8"?>
<rss version="2.0">
 <channel>
   <title />
  <link />
  <description />
 </channel>
\langlerss>
```
## 24.12.1.2 Projekt 2

Im zweiten Projekt werden in das o.a. Template in den Kanal zwei Einträge eingefügt. Dann wird das XML-Dokument in der Datei rss.xml (temporär) abgespeichert. Anschließend kann die Datei geladen, der Inhalt eingelesen und geparst sowie ausgewählte Daten ausgegeben werden:

```
' Gambas class file
Public hRSS As Rss
Public Sub Form_Open()
 FMain.Caption = "Schreiben und Lesen eines RSS-Feeds → Datei ~/rss.xml"
End
Public Sub btnWriteFeed_Click() 
     WriteFeed()
     txaOutput.Insert(File.Load(Temp("rss.xml"))) 
End
Public Sub btnReadFeed_Click() '
'-- Der RSS-Feed wird aus einer XML-Datei geladen - wenn sie existiert
 If Not Exist(Temp("rss.xml")) Then Return 
    ReadFeed(File.Load(Temp("rss.xml"))) 
     txaOutput.SetFocus()
     txaOutput.Pos = txaOutput.Length
End
Public Sub btnClear Click()
   txa0utput.Clear()
```
End

```
Private Function WriteFeed() As String 
    Dim hXML As String
    Dim hRSSItem As RssItem
'-- Es wird ein neues RSS-Objekt erzeugt
   hRSS = New Rss'-- Ausgewählte Channel-Eigenschaften werden festgelegt
 hRSS.Title = "CHANNEL 1 - TITEL"
 hRSS.Link = "CHANNEL 1 - LINK: www.channel.net"
 hRSS.Description = "CHANNEL 1 - DESCRIPTION"
    hRSS.Pub = New RssDate(DateAdd(Now, gb.Hour, 0))
'-- Es wird ein neuer Eintrag 1 erzeugt 
   hRSSItem = New RssItem
'-- Ausgewählte Item-Eigenschaften werden festgelegt 
 hRSSItem.Title = "ITEM 1 - TITEL"
 hRSSItem.Link = "ITEM 1 - LINK 1: www.example.com/item_1"
    hRSSItem.Description = "ITEM 1 - DESCRIPTION"
 hRSSItem.Pub = New RssDate
'-- Der Eintrag 1 wird in den Feed eingefügt
    hRSS.Add(hRSSItem)
'-- Es wird ein neuer Eintrag 2 erzeugt
   hRSSItem = New RssItem
'-- Ausgewählte Item-Eigenschaften werden festgelegt 
 hRSSItem.Title = "ITEM 2 - TITEL"
 hRSSItem.Link = "ITEM 2 - LINK 2: www.example.com/item_2"
 hRSSItem.Description = "ITEM 2 - DESCRIPTION"
 hRSSItem.Pub = New RssDate
'-- Der Eintrag 2 wird in den Feed eingefügt
    hRSS.Add(hRSSItem)
'-- Der Feed wird gerendert -> XML-Format 
    hXML = hRSS.ToString()
'-- Der RSS-Feed wird in einer (temporären) XML-Datei gespeichert
    File.Save(Temp("rss.xml"), hXML)
    Return hXML
End
Private Function ReadFeed(argData As String)
    Dim hXML As String
    Dim iRSSCount As Integer
    Dim hRSSItem As RssItem
'-- Der RSS-Feed wird aus einer XML-Datei geladen - wenn sie existiert
    If Not Exist(Temp("rss.xml")) Then Return
    hXML = File.Load(Temp("rss.xml"))
'-- Es wird ein neues RSS-Objekt erzeugt
   hRSS = New Rss hRSS.FromString(hXML)
'-- Ausgewählte Channel-Eigenschaften werden ausgelesen *und* angezeigt
    If hRSS.Title Then txaOutput.Insert(hRSS.Title & gb.NewLine)
    If hRSS.Link Then txaOutput.Insert(hRSS.Link & gb.NewLine)
 If hRSS.Description Then txaOutput.Insert(hRSS.Description & gb.NewLine)
 If hRSS.Pub Then txaOutput.Insert(Format(hRSS.Pub.Date, "dddd, dd.mm.yyyy hh:nn") & gb.Lf & gb.Lf)
'-- Ausgewählte Item-Eigenschaften werden ausgelesen *und* angezeigt
 For Each hRSSItem In hRSS
 If hRSSItem.Title Then txaOutput.Insert(hRSSItem.Title & gb.NewLine)
 If hRSSItem.Link Then txaOutput.Insert(hRSSItem.Link & gb.NewLine)
      If hRSSItem.Description Then txaOutput.Insert(hRSSItem.Description & gb.NewLine)
      Inc iRSSCount
      If hRSSItem.Pub Then 
         If iRSSCount < hRSS.Count Then 
             txaOutput.Insert(Format(hRSSItem.Pub.Date, "dddd, dd.mm.yyyy hh:nn") & gb.NewLine & gb.NewLine)
         Else
             txaOutput.Insert(Format(hRSSItem.Pub.Date, "dddd, dd.mm.yyyy hh:nn") & gb.NewLine)
          Endif
      Endif
    Next 
End
```
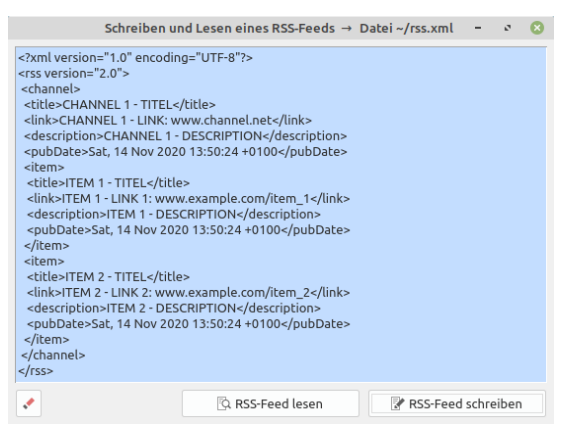

Abbildung 24.12.1.1: Inhalt RSS-Feed

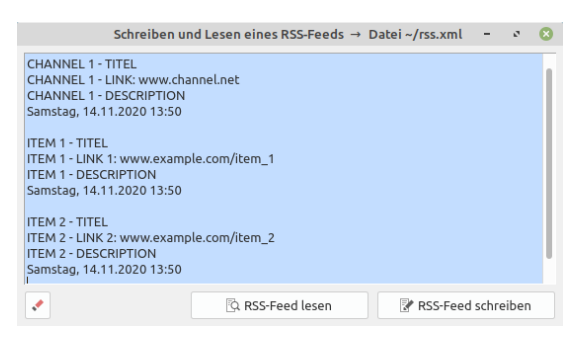

Abbildung 24.12.1.2: Anzeige ausgewählter Daten im RSS-Feed

Den Quelltext des Projektes 2 finden Sie im Download-Bereich.

## 24.12.1.3 Projekt 3

Das Projekt 3 basiert auf dem Projekt 2. Die Erweiterung besteht darin, dass ausgewählte Daten in einer ColumnView angezeigt werden. Die bisher für solche Einsatzfälle benutzte Komponente ListContainer gilt als veraltet und sollte für aktuelle Projekte nicht mehr genutzt werden. Nach einem Klick auf eine Zeile in der ColumnView wird in einer WebView die Webseite angezeigt, deren URL in der Eigenschaft *RSSItem.Link* hinterlegt ist.

Hinweise:

- ø Der ausgewählte RSS-Feed enthält proprietäre XML-Tags in eigenen Namensräumen, die nicht der RSS-2.0-Spezifikation entsprechen. Dadurch werden beim Parsen Fehler erzeugt, wenn die Komponente gb.web.feed benutzt wird.
- Um Ihnen das Projekt 3 mit der besonderen Art der Daten-Präsentation in einer ColumnView × und in einer WebView zu zeigen, wurde ein originaler RSS-Feed gekürzt, alle proprietären XML-Tags entfernt und der Feed in einer XML-Datei gespeichert. Das Parsen gelingt somit fehlerfrei, weil das Dokument nun der Spezifikation entspricht.
- Die Komponente gb.web.feed wird gegenwärtig überarbeitet. An der Umsetzung der RSS-2.0 ø Spezifikation wird festgehalten. Es ist aber vorgesehen, dass proprietäre XML-Tags zukünftig ignoriert werden und dann keine Fehler mehr beim Parsen erzeugen.

## Hinweis:

Das Projekt in https://gambas-buch.de/doku.php?id=k18:k18.12:start#projekt\_rss-reader kann als Alternative für den Fall angesehen werden, dass auch proprietäre XML-Tags – die bekannt sein müssen – verarbeitet werden sollen.

Auch den Quelltext des Projektes 3 finden Sie im Download-Bereich.